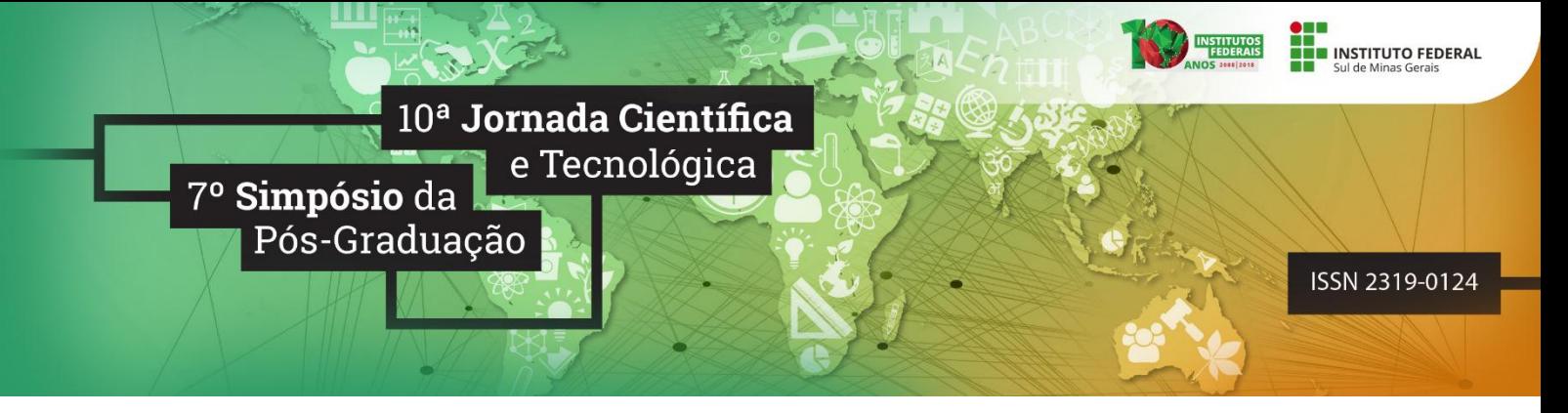

## **ORGANIZADOR DE SIMULADO**

## **Lucas S. ALVES<sup>1</sup> ; Agmar de Ávila TORRES<sup>2</sup> ; Janaina F. LEITE<sup>3</sup>**

### **RESUMO**

Os cursos do Instituto Federal de Educação, Ciência e Tecnologia do Sul de Minas Gerais - IFSULDEMINAS Campus Passos tem comportado quantidades crescentes de alunos. No processo de ensino e aprendizagem os simulados são realizados atualmente de forma semestral, contemplando as disciplinas da área técnica e propedêutica através de questões objetivas e redação para mensurar o processo de aprendizagem individual dos seus alunos. Para aplicar o simulados os alunos são organizados em salas distintas e em posições separadas de seus companheiros de turma. Com o aumento da quantidade de alunos em todos os cursos, gerar esse mapeamento de modo manual vem se tornando uma tarefa difícil para os coordenadores. Neste contexto, o presente projeto tem por objetivo criar uma aplicação online que possa gerar mapas e listas necessárias para a aplicação dos simulados realizados nos cursos Integrados ao Ensino Médio do IFSULDEMINAS Campus Passos.

#### **Palavras-chave:**

1

*Mapa de sala para avaliações; Organização de salas; Organização de avaliações.*

## **1. INTRODUÇÃO**

O Instituto Federal de Educação, Ciência e Tecnologia do Sul de Minas Gerais - IFSULDEMINAS Campus Passos possui em sua grade de cursos o *Curso Técnico Integrado ao Ensino Médio* que é um curso que compreende as disciplinas do Ensino Médio e disciplinas referentes a alguma área de formação específica (REDE FEDERAL,2018). Atualmente no Campus Passos essas áreas são: Comunicação Visual, Informática e Moda. Através dessa modalidade de ensino, o aluno ao final de três anos, conclui o Ensino Médio e um curso de nível técnico em uma das áreas relatadas acima.

Para garantir um maior comprometimento do aluno com o estudo e melhorar o seu desempenho escolar, são realizadas avaliações periódicas com todas as turmas(CASASSUS, 2009). Os simulados são realizados no mesmo dia para todos os cursos existentes no campus e os mesmos são misturados em diversas salas. Neste contexto é necessária a criação de mapas de salas onde estes alunos devem ser alocados de forma organizada propiciando o melhor desempenho no processo e dificultando a comunicação do colega da mesma turma.

<sup>1</sup>Luscas Santos ALVES, IFSULDEMINAS – *Campus* Passos. E-mail: lucas.alves @alunos.ifsuldeminas.edu.br.

<sup>2</sup>Agmar A. TORRES, IFSULDEMINAS – *Campus* Passos. E-mail: agmar.torres @alunos.ifsuldeminas.edu.br.

<sup>3</sup> Janaina Faustino LEITE, IFSULDEMINAS – *Campus* Passos. E-mail: janaina.leite @ifsuldeminas.edu.br.

Existem inúmeras aplicações dispostas na internet que possuem funcionalidades para gerenciamento e organização da necessidades escolares como setor financeiro, serviços e controle da administração como o EscolaWeb (ESCOLAWEB, 2018). Mas, funcionalidades específicas para controle e gerenciamento da distribuição de alunos em salas, não são implementados na mesma aplicação. Além disso, grande parte dessas aplicações são privadas dificultando o processo de reengenharia e adição de novas funcionalidades. Neste contexto, essa aplicação visa solucionar o problema dos coordenadores em automatizar o processo de alocação dos alunos em salas para aplicação dos simulados, automatizando o trabalho manual dessa disposição de alunos.

O Organizador de Simulados deve alocar os alunos em salas após a definição da quantidade de salas, disposição de fileiras e carteiras, e turmas, de modo a não colocar alunos da mesma turma em posições próximas ou adjacentes. Com o número crescente de turmas essa distribuição de maneira manual dos alunos nas salas tem se tornado uma tarefa árdua e inviável, principalmente por necessitar controlar como os alunos serão dispostos.

O coordenador além de ser responsável pela organização das posições dos alunos gerando um mapa de posições para cada sala, deverá também permitir a troca necessária de um aluno já alocado em outra posição; gerar lista de presença de cada sala; gerar lista da sala informando para qual sala o aluno deverá se encaminhar para a realização da prova e informar a quantidade de alunos de cada turma em determinada sala para a separação das provas pelos coordenadores do curso. O presente projeto é de suma importância para instituição visto que não se encontra tal ferramenta disponível com as determinadas especificidades.

### **1.1 Objetivo Geral**

Criar um organizador de simulados que tem como objetivo gerar mapas de sala para a aplicação dos simulados do IFSULDEMINAS Campus Passos.

### **1.2 Objetivos Específicos**

Para o desenvolvimento do projeto, pretende-se alocar os discentes em salas especificas para a realização do simulado, além de permitir que o coordenador possa trocar, caso necessário, um aluno já alocado em determinada sala/carteira. Para fins de documentação e organização do processo de disposição de avaliação objetiva-se gerar lista de presença de cada sala, com o nome, curso e ano de cada aluno.

A aplicação disponibilizará funcionalidade de gerar lista da sala informando para qual sala o aluno deverá se encaminhar para a realização da prova, e também informar a quantidade de alunos de cada turma em determinada sala para a impressão e separação das provas pelos coordenadores do curso. Proporcionando uma maneira automatizada e eficiente para organização de salas destinadas a aplicação dos simulados.

## **2. MATERIAL E MÉTODOS**

Inicialmente, foi realizado uma reunião com os coordenadores do Ensino Médio e Integrado, de modo a ser possível identificar os dados para o processo de elaboração e planejamento do projeto. Foi organizado também na reunião, a disposição e organização dos principais elementos para o funcionamento do mesmo da aplicação.

O Diagrama de Classes (DC) ilustrado na Figura 1, mostra a organização dos dados obtidas na reunião.

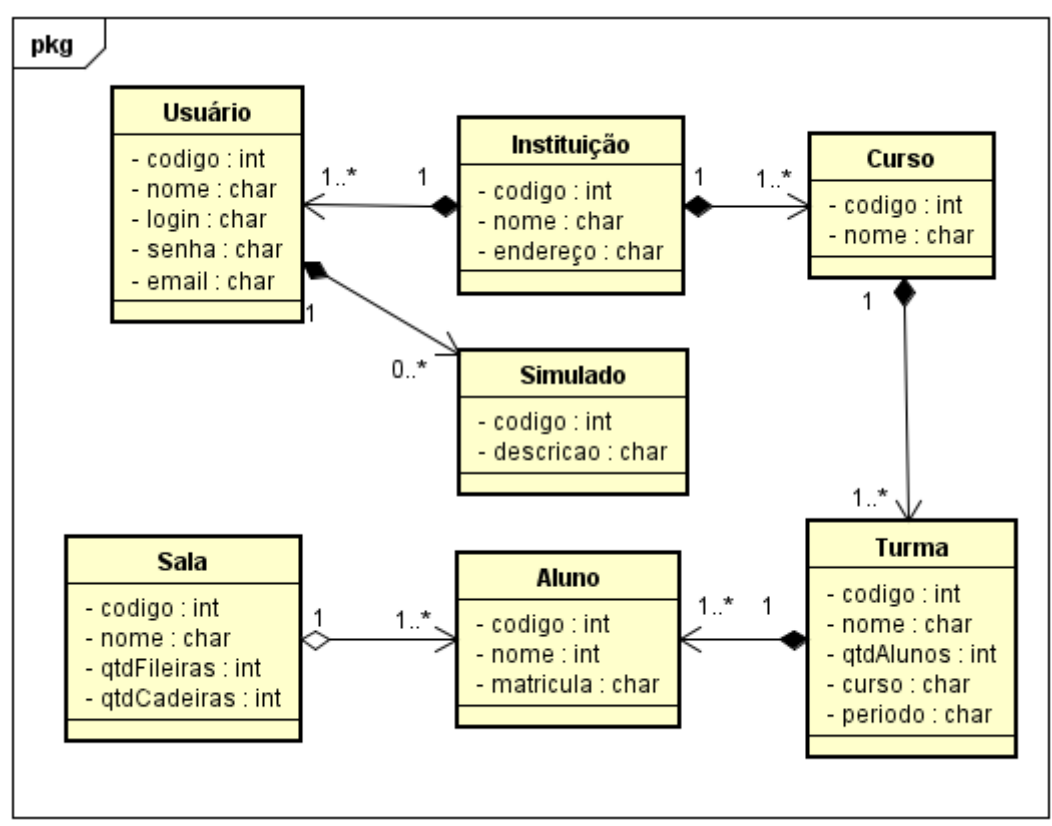

Figura 1: Diagrama de Classes do projeto de Organização de Simulados Fonte: próprio autor.

De acordo com o DC, será cadastrado dados relacionados com a instituição de ensino, no caso deste trabalho IFSULDEMINAS Campus Passos e poderão ter mais de um usuário para a manipulação das informações sendo apenas um usuário como administrador*.* A instituição terá um ou mais cursos, e cada curso possui uma ou mais turmas. Cada turma terá pelo menos um aluno, sendo este aluno vinculado a sua sala de prova com a respectiva posição com a disposição realizada por algoritmo.

Para o desenvolvimento da aplicação web, frameworks como *BootStrap* auxiliam no processo de modularização e organização da aplicação. A linguagem utilizada para estruturar a aplicação será HTML5 juntamente com CCS3 para estilização da mesma (CASTRO, 2013). De forma a tornar dinâmica a programação e transformar eventos será utilizado a linguagem *JavaScript* junto ao *FrameWork Jquery UI* (BENEDITTI, 2013)*.* Para desenvolvimento em backend será utilizado a linguagem de programação PHP junto ao *FrameWork* CodeIgniter e o banco de dado MySQL.

### **3. RESULTADOS PRELIMINARES**

Com o aumento de ofertas de cursos e ampliações das redes de Instituições Federais a automatização de pequenos serviços e recursos, podem auxiliar os servidores a diminuírem o tempo gasto em atividades morosas e que podem ser automatizadas, podendo assim se dedicar em outros âmbitos dentro de sua competência. Com o desenvolvimento da aplicação é almejado diminuir o trabalho de dispor de forma misturada os alunos nas salas de provas. Esta aplicação é útil para fornecer relatórios e dados dos alunos, gerando relatórios de quantas provas serão utilizadas para cada turma em cada sala de aplicação.

# **REFERÊNCIAS**

BENEDITTI, Ryan; CRANLEY, Ronan. **Jquery - O Guia Amigo Do Seu Cérebro.** Alta Books, Rio de Janeiro, 2013.

CASASSUS, Juan. **Uma nota crítica sobre a avaliação estandardizada:** a perda de qualidade e a segmentação social. Sísifo. Revista de Ciências da Educação, v. 9, p. 71-78, 2009.

CASTRO, Elizabeth; HYSLOP, Bruce. **HTML5 e CSS3**. Alta Books, Rio de Janeiro, 2013.

ESCOLAWEB. **Sistema de gestão escolar para escolas, faculdades e cursos**. Disponível em: < [www.escolaweb.com.br](http://www.escolaweb.com.br/) > Acesso em 15 de ago. 2018.

REDE FEDERAL. **Histórico**. Disponível em: < <http://redefederal.mec.gov.br/historico> > Acesso em 04 de jun. 2018.

SILVA, Maurício Sammy. CSS3. **Desenvolva aplicações profissionais com uso dos poderosos recursos de estilização das CSS3**. Novatec, São Paulo, 2012.